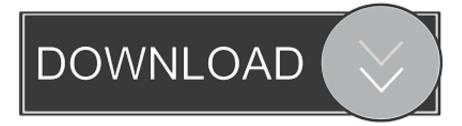

Google Chrome Free Download For Opensuse

# Google chrome

#### Please select your download package:

- 32 bit .deb (For Debian/Ubuntu)
- 64 bit .deb (For Debian/Ubuntu)
- 32 bit .rpm (For Fedora/openSUSE)
- 64 bit .rpm (For Fedora/openSUSE)

Not Debian/Ubuntu or Fedora/openSUSE? There may be a community-supported version for your distribution here.

## **Google Chrome Terms of Service**

These Terms of Service apply to the executable code version of Google Chrome. Source code for Google Chrome is available free of charge under open source software license agreements at http://code.google.com/chromium/terms.html.

#### 1. Your relationship with Google

1.1 Your use of Google's products, software, services and web sites (referred to collectively as the "Services" in this document and excluding any services provided to you by Google under a separate written agreement) is subject to the terms of a legal agreement between you and Google. "Google" means Google Inc., whose principal place <u>Printer-friendly version</u>

**Note:** Installing Google Chrome will **add the Google repository** so your system will automatically keep Google Chrome up to date. If you don't want Google's repository, do "sudo touch /etc/default/google-chrome" before installing the package.

Accept and Install Cancel

Google Chrome Free Download For Opensuse

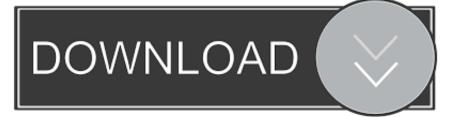

Get the latest version of Chromium for on openSUSE - Chromium web browser, open-source version of Chrome. ... Snaps are discoverable and installable from the Snap Store, an app store with an audience of millions.. Google Chrome is a fast, free web browser. Before you download, you can check if Chrome supports your operating system and you have all the other system ...

- 1. google chrome opensuse
- 2. google chrome opensuse tumbleweed
- 3. google chrome opensuse 15.2

How to Install Google Chrome 74 On RHEL/CentOS 7 and Fedora 30 - So there you have it, open-source-ness or features, you decide. They share everything ...

## google chrome opensuse

google chrome opensuse, google chrome opensuse repository, google chrome opensuse tumbleweed, google chrome opensuse repo, google chrome opensuse 15.2, google chrome opensuse one click install, google chrome opensuse download, google chrome opensuse 15.1, google chrome opensuse 13.2, google chrome opensuse leap, google chrome opensuse leap 15.1, google chrome opensuse leap 15.1

Google Chrome for Fedora and openSUSE (64-bit) is a browser that combines a minimal design with sophisticated technology to ... Free Google Fedora, Linux Version 79.0.3945.130 Full Specs ... Downloads Last Week, 8 .... The packages of Google Chrome browser we are about to download & install from its repository should be bonafide without any kind of tampering .... In order to verify the integrity of packages downloaded from Google Chrome repository, we need to download and import Google's public signing .... Step 3: Download Google Chrome. For 32 bit root@geeksite:~ # wget https://dl.google.com/linux/direct/google-chrome-stable\_current\_i386.rpm. For 64 bit Pictus v1.7.0 + Portable [Latest] crackingpatching.unblocked2.pw

# Goøgle chrome

#### Please select your download package:

- 32 bit .deb (For Debian/Ubuntu)
- 64 bit .deb (For Debian/Ubuntu)
- 32 bit .rpm (For Fedora/openSUSE)
- 64 bit .rpm (For Fedora/openSUSE)

Not Debian/Ubuntu or Fedora/openSUSE? There may be a community-supported version for your distribution <u>here</u>.

## **Google Chrome Terms of Service**

These Terms of Service apply to the executable code version of Google Chrome. Source code for Google Chrome is available free of charge under open source software license agreements at http://code.google.com/chromium/terms.html.

#### 1. Your relationship with Google

1.1 Your use of Google's products, software, services and web sites (referred to collectively as the "Services" in this document and excluding any services provided to you by Google under a separate written agreement) is subject to the terms of a legal agreement between you and Google. "Google" means Google Inc., whose principal place Printer-friendly version

**Note:** Installing Google Chrome will **add the Google repository** so your system will automatically keep Google Chrome up to date. If you don't want Google's repository, do "sudo touch /etc/default/google-chrome" before installing the package.

Accept and Install Cancel

4K Video Downloader Crack | Serial Key Full Free { June 2019 ...

### google chrome opensuse tumbleweed

#### Apps2SD PRO All in One Tool v8.7.apk

The reason is due to the need to manually import the Google public key. We can open the terminal and download the Google public license key .... How do I install Google Chrome browser under Linux operating systems? How do I ... Visit this url and download the package for Linux desktop. <u>Wild Romance Mofu Mofu Edition-DARKSiDERS</u>

### google chrome opensuse 15.2

Устанавливаем phpMyAdmin на FreeBsd

A more simple, secure, and faster web browser than ever, with Google's smarts built-in ... Chrome is a fast, secure, free web browser. ... Download Chrome today.. Be Original! Be Free! Enjoy GNU/Linux Performance & Freedom! Menu ... Google-Chrome openSUSE Tumbleweed Installation Guide ... How to Install Google-Chrome Browser on openSUSE Tumbleweed 64-bit GNU/Linux Desktop. ... Continue: Google-Chrome openSUSE Tumbleweed - Downloading.. Chrome is a free internet browser which is officially released by google, It features include ... Use the below link to download google chrome public key. List of package versions for project google-chrome in all repositories. ... non-free, google-chrome-stable, 60.0.3112.78, web, packages@deepin.com.. GNU Free Documentation License. 14. ... zypper addrepo -f

http://packman.inode.at/suse/openSUSE\_Leap\_15.1/ ... Netflix will play in the latest Google Chrome Browser, without any need

for ... Download the RPM files for openSUSE here: 3d2ef5c2b0 Process Hacker v1.7 Released – Process Viewer Memory Editor

3d2ef5c2b0

YouTube will return to Fire TV after Amazon and Google make amends